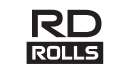

### Emukemeh npuhmep

### **TD-4210D/4410D/4420DN/ TD-4510D/4520DN/4550DNWB**

#### **Ръководство за безопасност (Български)**

Благодарим ви, че закупихте TD-4210D/TD-4410D/TD-4420DN/TD-4510D/ TD-4520DN/TD-4550DNWB (по-долу наричан "продукт").

#### **Непременно прочетете този документ, преди да използвате продукта. Препоръчваме ви да запазите този документ, така че да ви е под ръка за бъдещи справки.**

- За сервизиране, регулиране или ремонт се обърнете към центъра за обслужване на клиенти на Brother или към местния дилър на Brother.
- Ако продуктът не работи нормално, възникне някаква грешка или някой кабел се повреди, изключете продукта, изключете всички кабели и се обърнете към центъра за обслужване на клиенти на Brother или към местния дилър на Brother.
- Не поемаме никаква отговорност за щети, произтичащи от земетресения, пожар, други природни бедствия, действия на трети страни, преднамерени или небрежни действия на потребителя, неправилна употреба или работа при специални условия.
- Не поемаме никаква отговорност за щети (например загуби, пропуснати ползи за бизнеса, пропуснати печалби, прекъсвания на работата или загуба на възможност за комуникация), възникнали в резултат от използването или невъзможността за използване на продукта.
- Не поемаме никаква отговорност за щети, които могат да възникнат от неправилна употреба на продукта поради свързване на несъвместимо оборудване или използване на несъвместим софтуер.
- Не поемаме никаква отговорност за щети или пропуснати ползи, произтичащи от използването на етикети, създадени с този продукт, нито за загуба или промяна на данни поради неизправност, ремонт или консумативи и не приемаме никакви искове от трета страна.
- Brother си запазва правото да прави промени без предизвестие в спецификациите и съдържащите се тук материали. Освен това Brother не носи отговорност за каквито и да е повреди (включително произтичащи), възникнали **Продукт** вследствие използването на предоставените материали, включително, но не само, печатни и други грешки, свързани с публикациите.
- За повече информация за софтуера и използването на продукта в мрежа вижте *Ръководство за потребителя*, което можете да намерите на Brother support уебсайта на адрес [support.brother.com](http://support.brother.com)
- Най-новата версия на документацията на продукта можете да намерите в Brother support уебсайта на адрес [support.brother.com](http://support.brother.com)
- Възможно е наличните модели, аксесоари и консумативи да се различават в зависимост от страната.
- Този продукт е одобрен за употреба само в страната, в която е закупен.
- Съдържанието на този документ подлежи на промяна без предизвестие.

- НЕ използвайте и не съхранявайте продукта на места:
- Където може да влезе в контакт с течности
- Където се образува кондензация
- Където има много прах
- Където температурата или влажността са екстремни
	- Използвайте на място, където температурата е между 5 °C и 40 °C, а влажността е между 20 и 85% (без кондензация). Максимална температура на мокрия термометър: 27 °C.
	- Съхранявайте на място, където температурата е между -20 °C и 60 °C, а влажността е между 10 и 90% (без кондензация).
- Близо до пламъци, отоплителен уред или на пряка слънчева светлина
- НЕ докосвайте щепсела с мокри ръце.
- НЕ докосвайте променливотоковия адаптер и продукта по време на гръмотевична буря.
- НЕ разглобявайте или променяйте продукта
- НЕ разливайте химикали и не използвайте запалими спрейове върху продукта.

### **ПРЕДУПРЕЖДЕНИЕ**

**Неспазването на тези указания и предупреждения може да доведе до смърт или сериозни наранявания. Спазвайте тези указания, за да избегнете риск от прегряване, поява на дим, експлозия, пожар, нараняване или токов удар.**

#### **Продукт, променливотоков адаптер, батерия тип "копче" (CR2032) (само за TD-4550DNWB)**

• Ако чуждо тяло случайно попадне в някой от отворите на продукта, включително слотове, конектори и портове, спрете незабавно да използвате продукта, изключете захранването и изключете всички кабели. Непременно извадете всички чужди тела, преди да включите продукта.

#### Примери за запалими спрейове:

- Препарати за почистване на прах

- Пестициди

 $02$ 

- Дезинфектанти и дезодоранти, съдържащи алкохол
- Органични разтворители или течности, като напр. спирт
- Използвайте и съхранявайте продукта, другите компоненти и опаковъчни торбички извън обсега на деца.

Преди да почиствате етикетния принтер, изключете захранващия кабел от електрическия контакт – в противен случай може да възникне токов удар. За методите на почистване вижте *Ръководство за потребителя.*

#### **Променливотоков адаптер**

- Спазвайте всички приложими законови разпоредби, когато изхвърляте тези продукти.
- НЕ сваляйте поставените на продукта етикети. Тези етикети предоставят
- работна информация и показват името и серийния номер на продукта.
- За повече информация относно електрическите параметри (параметрите на захранването) на вашия модел, производителя и номера на модела вижте етикета на основата на устройството.
- Използвайте само с посочения продукт.
- Включете щепсела докрай в електрическия контакт.
- Използвайте променливотоковия адаптер със стандартен електрически контакт
- (AC 100 V 240 V, 50 Hz/60 Hz).
- НЕ позволявайте метални предмети да влизат в контакт с конектори, портове или метални части на захранващия кабел на продукта.
- НЕ използвайте щепсела на захранващия кабел (електрическия щепсел) или самия захранващ кабел на места, където могат да се намокрят.
- За да се намали рискът от пожар, пазете върху щепсела на захранващия кабел да няма мръсотия и прах.
- НЕ дърпайте кабела, за да извадите променливотоковия адаптер от електрическия контакт. Дръжте щепсела, за да изключите адаптера от електрическия контакт.
- НЕ повреждайте, усуквайте, не прегъвайте със сила, не дърпайте, не поставяйте предмети, не прищипвайте и не заклещвайте променливотоковия адаптер.
- НЕ претоварвайте електрическите контакти.

### **ВНИМАНИЕ**

**Неспазването на инструкциите и предупрежденията може да доведе до леки или средно тежки наранявания.**

> Натиснете бутона на захранването ( $\bigcirc$ ), за да включите принтера, натиснете бутона ▼ (Избор), след което изберете [Bluetooth] > [Bluetooth (On/Off)]

Натиснете бутона на захранването ( $\binom{l}{l}$ ), след което изберете [Bluetooth] > [Bluetooth (On/Off)] (Вкл./изкл. Bluetooth) > [Off] (Изкл.).

Максимална радиочестотна мощност, предавана в честотните ленти: по-малко от 20 dBm  $(e\text{ i}\text{r}\text{n})$ 

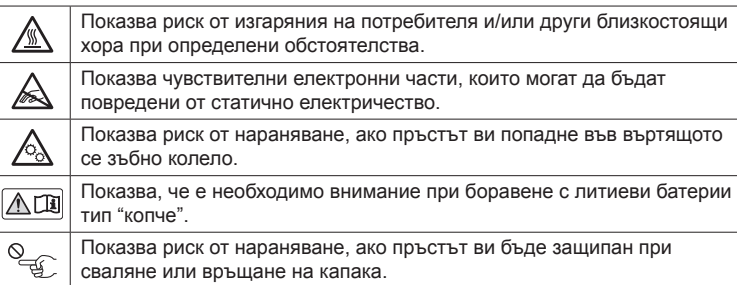

Натиснете бутона на захранването ( $\binom{1}{1}$ ), за да включите принтера, натиснете бутона ▼ (Избор), след което изберете [WLAN] > [WLAN (On/Off)] (Вкл./изкл. WLAN) > [On] (Вкл.).

Натиснете бутона на захранването ( $\binom{1}{1}$ ), след което изберете [WLAN] > [WLAN] (On/Off)] (Вкл./изкл. WLAN) > [Off] (Изкл.).

- НЕ дръжте продукта за капака на отделението за RD ролката, водача за ролката, задния порт за подаване или предния капак, когато ролката на валяка е свалена. Има опасност тези части да се откачат или продуктът да падне.
- Когато свързвате кабели или аксесоари, следвайте приложимите инструкции.
- НЕ докосвайте металните части в близост до печатащата глава. По време на работа печатащата глава се загрява много и непосредствено след употреба все още е много гореща. Има опасност от изгаряне, ако я докоснете.
- НЕ докосвайте печатащата глава. Печатащата глава се загрява много и може да доведе до сериозни изгаряния.
- НЕ докосвайте въртящите се части. Има риск от нараняване, ако пръстът ви попадне във въртящото се зъбно колело. Изключете продукта, преди да докосвате зъбното колело.
- Не докосвайте сензора или печатащата глава с голи ръце, тъй като тези части могат да бъдат повредени или разрушени от статично електричество. Преди да докосвате сензора или печатащата глава, поставете продукта върху заземяваща подложка, предназначена за електростатично разреждане (ESD), или използвайте антистатични ръкавици.

• Бъдете внимателни, когато затваряте капака на отделението за RD ролката. Има риск от нараняване, ако пръстът ви бъде защипан между горните и долните части на капака.

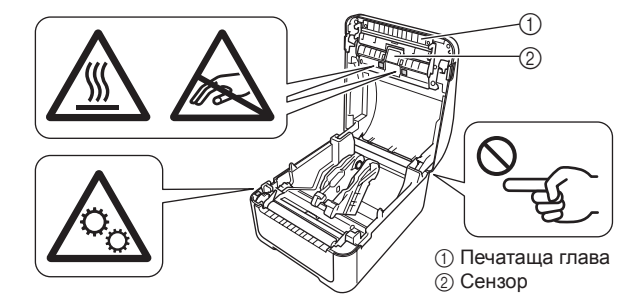

#### **Батерия тип "копче" (CR2032) (само за TD-4550DNWB)**

#### **А ПРЕДУПРЕЖДЕНИЕ**

Не поглъщайте батерията. Ако глътнете батерията, незабавно се свържете с лекар. Тя може да стане причина за сериозни вътрешни изгаряния само след 2 часа, които да доведат до смърт.

#### **ВНИМАНИЕ**

- НЕ хвърляйте батерията в огън, не я излагайте на топлина и не я разглобявайте. • НЕ свързвайте двата полюса на батерията. За да предотвратите късо
- съединение на батерията, дръжте далеч от нея метални предмети.
- Посочената батерия не е акумулаторна. НЕ я зареждайте.
- Използвайте само посочената батерия.
- Съхранявайте я извън обсега на деца.
- Ако течността от батерията попадне в очите ви, веднага потърсете медицинска помощ. Незабавно ги изплакнете продължително с вода, най-малко за 15 минути.
- Ако течността от батерията попадне върху кожата или дрехите ви, ги изплакнете
- добре с чиста вода.
- Използването на неподходяща батерия може да доведе до протичане или избухване, което да стане причина за пожар, нараняване или повреда на заобикалящите устройството хора и предмети.
- Пазете новите и използваните батерии тип "копче" далече от деца. • Ако отделението за батериите не се затваря добре, спрете да използвате продукта и го дръжте далече от деца.

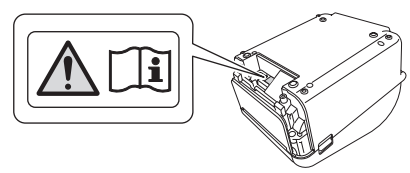

#### **Променливотоков адаптер**

Уверете се, че винаги имате достъп до кабела на променливотоковия адаптер, така че да можете да го изключите незабавно при спешност.

#### **LAN връзка (за TD-4420DN, TD-4520DN и TD-4550DNWB)**

НЕ свързвайте този продукт към LAN връзка, която е подложена на свръхнапрежение.

#### **Общи мерки за безопасност**

**Продукт, променливотоков адаптер или аксесоари**

#### **Декларация за съответствие (само за Европа/Турция)**

- Ние, Brother Industries, Ltd. 15-1, Naeshiro-cho, Mizuho-ku,
	- Nagoya 467-8561, Japan,

декларираме, че този продукт отговаря на основните изисквания на всички съответни директиви и разпоредби, които важат за Европейската общност. Декларацията за съответствие може да бъде свалена от Brother support уебсайта. Посетете [support.brother.com](http://support.brother.com) и:

- изберете "Europe"
- изберете вашата държава
- изберете "Ръководства"
- изберете вашия модел

■ изберете "Декларация за съответствие"

■ щракнете върху "Изтегляне" Декларацията ще бъде свалена като PDF файл.

**Декларация за съответствие съгласно Директива 2014/53/ЕС за радиооборудването (само за Европа/**

**Турция) (само за TD-4550DNWB)**

Ние, Brother Industries, Ltd.

15-1, Naeshiro-cho, Mizuho-ku, Nagoya 467-8561, Japan,

декларираме, че тези продукти съответстват на клаузите на Директива 2014/53/ EC за радиооборудването. Копие на декларацията за съответствие може да бъде свалено, като се следват инструкциите в раздела **Декларация за** 

**съответствие (само за Европа/Турция)**.

**Информация за съответствие с Регламент 801/2013 на** 

**Комисията**

TD-4210D/4410D TD-4420DN TD-4510D TD-4520DN TD-4550DNWB

Консумация на

електроенергия\* 0,6 W 0,7 W 0,6 W 0,7 W 1,8 W

\* Всички мрежови портове са активирани и свързани

**Bluetooth (само за TD-4550DNWB)** Този принтер поддържа Bluetooth. Честотни ленти: 2 402 MHz – 2 480 MHz

Максимална радиочестотна мощност, предавана в честотните ленти:

по-малко от 20 dBm (e.i.r.p).

**Активиране/деактивиране на Bluetooth** За да активирате функцията Bluetooth:

(Вкл./изкл. Bluetooth) > [On] (Вкл.).

За да деактивирате функцията Bluetooth:

#### **Безжична LAN мрежа (само за TD-4550DNWB)**

Този принтер поддържа безжична LAN мрежа. Честотни ленти: 2 400 MHz – 2 483,5 MHz

Честотни ленти: 5 150 MHz – 5 350 MHz

Максимална радиочестотна мощност, предавана в честотните ленти: по-малко от 23 dBm (e.i.r.p).

Само за употреба на закрито (5 150 MHz – 5 350 MHz)

Честотни ленти: 5 470 MHz – 5 725 MHz

Максимална радиочестотна мощност, предавана в честотните ленти:

по-малко от 30 dBm  $(e\text{ i r}n)$ .

#### **Как да активирате/деактивирате безжичната LAN мрежа**

За да активирате функцията за безжична връзка:

За да деактивирате функцията за безжична връзка:

#### **Бележки относно съставянето и публикуването**

Това ръководство е съставено и публикувано под ръководството на Brother Industries, Ltd. и включва най-новите описания и спецификации на продукта. Съдържанието на това ръководство и спецификациите на този продукт могат да бъдат променяни без предизвестие.

Ако излязат нови версии на фърмуер, драйвери или приложения, това ръководство може да не отразява функциите им напълно.

Brother си запазва правото да прави промени без предизвестие в

спецификациите и съдържащите се тук материали и не носи отговорност за каквито и да е повреди (включително закономерни), възникнали вследствие на използването на предоставените материали, включително и без ограничаване до печатни и други грешки, свързани с публикацията.

 $R<sub>max</sub>$ 

### Tiskárna štítků

## **TD-4210D/4410D/4420DN/ TD-4510D/4520DN/4550DNWB**

### **Příručka bezpečnosti výrobku (Čeština)**

Děkujeme vám za zakoupení produktu TD-4210D/TD-4410D/TD-4420DN/TD-4510D/ TD-4520DN/TD-4550DNWB (dále označovaného jako "produkt").

#### **Před používáním produktu si nezapomeňte přečíst tento dokument. Doporučujeme, abyste tento dokument uschovali na snadno dostupném místě pro budoucí použití.**

- V případě servisu, úprav nebo oprav se obracejte na zákaznický servis Brother nebo místního prodejce společnosti Brother.
- Pokud produkt funguje neobvykle nebo dochází k chybám nebo v případě poškození kabelu, produkt vypněte, odpojte všechny kabely a obraťte se na Zákaznický servis Brother nebo místního prodejce společnosti Brother.
- Nepřijímáme žádnou zodpovědnost za škody vzniklé následkem zemětřesení, požáru či jiných přírodních pohrom, činů třetích stran, záměrného či nedbalého používání uživatelem, chybného používání nebo provozu za jiných zvláštních podmínek.
- Neneseme zodpovědnost za škody (ztráty, ušlý zisk, přerušení obchodní činnosti nebo ztrátu způsobů komunikace), které mohou vzniknout použitím nebo nemožností používat produkt.
- Neneseme žádnou zodpovědnost za škody, které mohou vzniknout nesprávným používáním produktu, například připojením nekompatibilního zařízení nebo použitím nekompatibilního softwaru.
- Nepřijímáme žádnou zodpovědnost za případné škody ani ušlý zisk vyplývající z použití štítků vytvořených tímto produktem. Nemůžeme přijmout zodpovědnost ani za ztrátu či změnu dat kvůli selhání, opravě nebo výpadku nebo spotřebnímu materiálu a nepřijímáme ani žádné nároky pocházející od třetí strany.
- Společnost Brother si vyhrazuje právo provádět změny v technických údajích a materiálech uvedených v tomto dokumentu bez předchozího upozornění. Dále společnost Brother není zodpovědná za žádné škody (včetně následných) způsobené spoléháním se na prezentované materiály, včetně např. typografických a dalších chyb vztahujících se k publikacím.
- Další informace o softwaru a používání produktu v síti jsou uvedeny v *Příručce uživatele*, kterou naleznete na stránce podpory společnosti Brother na adrese [support.brother.com](http://support.brother.com)
- Nejnovější verzi dokumentace k produktu naleznete na webu Brother support [support.brother.com](http://support.brother.com)
- Dostupné modely, příslušenství a spotřební materiály se mohou lišit podle země.
- Použití tohoto produktu bylo schváleno pouze v zemi, ve které bylo zakoupeno. • Obsah tohoto dokumentu podléhá změnám bez předchozího upozornění.

### **A VAROVANI**

**V případě nedodržení těchto pokynů a varování může hrozit usmrcení nebo závažné zranění. Dodržujte tyto pokyny, abyste předešli riziku vzniku tepla či kouře, výbuchu, požáru, zranění nebo úrazu elektrickým proudem.**

#### **Produkt, napájecí adaptér, knoflíková baterie (CR2032) (pouze model TD-4550DNWB)**

• Pokud dojde k náhodnému zasunutí cizího předmětu do jakéhokoli otvoru na produktu, včetně štěrbin, konektorů a portů, produkt ihned přestaňte používat, vypněte napájení a odpojte všechny kabely. Před zapnutím produktu se ujistěte, že jsou všechny cizí předměty vyjmuty.

- Produkt NEPOUŽÍVEJTE ani neskladujte:
- na místech, kde může dojít ke kontaktu s kapalinami
- na místech, kde dochází ke kondenzaci
- na místech s nadměrnou prašností
- na místech s extrémní teplotou nebo vlhkostí
- K provozu zvolte místo, kde se teplota pohybuje mezi 5 °C a 40 °C a kde je vlhkost mezi 20% a 85% (bez kondenzace). Maximální teplota rosného bodu: 27 °C.
- Skladujte na místě, kde se teplota pohybuje mezi -20 °C a 60 °C a kde je vlhkost mezi 10% a 90% (bez kondenzace).
- v blízkosti plamenů, radiátoru nebo přímého slunečního záření
- NEDOTÝKEJTE se zástrčky mokrýma rukama.
- NEDOTÝKEJTE se napájecího adaptéru ani produktu za bouřky.
- Produkt NEROZEBÍREJTE ani neupravujte.
- NELIJTE na produkt chemikálie a nepoužívejte hořlavé spreje.
- Příklady hořlavých sprejů:
- čisticí prostředky na odstranění prachu,
- pesticidy,
- dezinfekční prostředky a osvěžovače vzduchu s obsahem alkoholu, - organická rozpouštědla nebo tekutiny, jako je například alkohol.
- Produkt, další součásti a obalový materiál používejte a skladujte mimo dosah dětí.
- 02 Před čištěním tiskárny štítků odpojte napájecí kabel od elektrické zásuvky; jinak může dojít k úrazu elektrickým proudem. Postupy čištění viz *Příručka uživatele*.

#### **Napájecí adaptér**

- zvolte "Europe".
- zvolte svou zemi
- zvolte "Příručky",
- zvolte svůj model,
- Používejte výhradně se specifikovaným produktem.
- Zasuňte pevně zástrčku do elektrické zásuvky.
- Napájecí adaptér připojte do standardní elektrické zásuvky (střídavé napětí 100 V-240 V, 50 Hz/60 Hz).
- Konektory produktu, porty ani kovové části napájecího kabelu se NESMĚJÍ dostat do styku s kovovými předměty.
- Zástrčku zdroje napájení (elektrickou zástrčku) ani napájecí kabel NEPOUŽÍVEJTE na místě, kde se mohou namočit.
- Pro snížení rizika požáru uchovávejte zástrčku zdroje napájení v čistotě a bez prachu. • Při odpojování napájecího adaptéru od elektrické zásuvky NETAHEJTE za kabel.
- Uchopte zástrčku a odpojte adaptér od elektrické zásuvky. • ZABRAŇTE poškození, zkroucení, silnému ohýbání, natahování, pokládání
- předmětů na napájecí adaptér, jeho svírání či svazování.
- NEPŘETĚŽUJTE elektrické zásuvky.

### **UPOZORNĚNÍ**

#### **V případě nedodržení pokynů a varování může hrozit lehké nebo středně těžké zranění.**

Stiskem tlačítka vypínače ( (b) zapněte tiskárnu, stiskněte tlačítko ▼ (Vybrat) a poté vyberte položku [Bluetooth] > [Bluetooth (On/Off)] (Bluetooth (zap./vyp.)) > [On] (Zap.).

Stiskněte tlačítko vypínače (  $\bigcup$  ) a poté vyberte položku [Bluetooth] > [Bluetooth (On/

- Indikuje riziko, které může za určitých okolností způsobit uživateli a/nebo  $\mathbb{A}$ jiným osobám v blízkosti popáleniny.
- Označuje citlivé elektronické součástky, které mohou být poškozeny  $\mathbb{A}$ statickou elektřinou.
- Označuje riziko poranění, pokud dojde k zachycení prstů v otáčejícím se  $\triangle$ zařízení.
- Označuje, že při manipulaci s lithiovými knoflíkovými bateriemi je třeba  $\wedge$ postupovat s opatrnost
- $\boxed{\text{M}}$ Označuje riziko poranění, pokud dojde k přiskřípnutí prstu při snímání nebo nasazování krytu.

#### **Produkt**

Stiskem tlačítka vypínače ( ① ) zapněte tiskárnu, stiskněte tlačítko ▼ (Vybrat) a poté vyberte položku [WLAN] > [WLAN (On/Off)] (WLAN (zap./vyp.)) > [On] (Zap.).

- Produkt NEUCHOPUJTE za kryt přihrádky na RD roli, vodítko role nebo vstup zadního podávání, ani za přední kryt s vyjmutým podávacím válcem. Hrozí riziko, že by se tyto díly mohly oddělit a produkt by mohl spadnout.
- Při připojování kabelů a příslušenství dodržujte patřičné pokyny.
- NEDOTÝKEJTE se žádných kovových součástí v blízkosti tiskové hlavy. Tisková hlava se při používání tiskárny silně zahřívá a ihned po použití může zůstat horká. V případě dotyku hrozí riziko popálenin.
- NEDOTÝKEJTE se tiskové hlavy. Tisková hlava se silně zahřívá a může způsobit závažné popáleniny.
- NEDOTÝKEJTE se otáčejících se částí. Hrozí riziko poranění, pokud dojde k zachycení prstů v otáčejícím se zařízení. Než se tohoto zařízení budete dotýkat, produkt vypněte.
- NEDOTÝKEJTE se čidla ani tiskové hlavy holýma rukama. Může dojít k jejich poškození nebo zničení statickou elektřinou. Než se čidla nebo tiskové hlavy dotknete, umístěte produkt na uzemněnou antistatickou podložku nebo použijte antistatické rukavice.
- Při zavírání krytu přihrádky na RD roli postupujte opatrně. Hrozí riziko poranění, pokud i přiskřípnete prst mezi horní a dolní částí krytu.

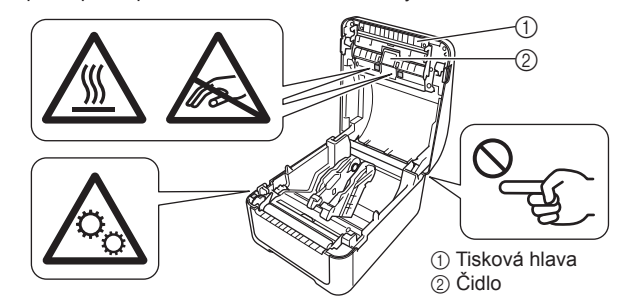

#### **Knoflíková baterie (CR2032) (pouze model TD-4550DNWB)**

#### **VAROVÁNÍ**

Baterii nepolykejte. Pokud baterii náhodou spolknete, ihned se obraťte na lékaře. Za pouhé 2 hodiny může způsobit závažné vnitřní popáleniny a může vést ke smrti.

#### **UPOZORNĚNÍ**

- NEVHAZUJTE baterii do ohně, nevystavujte ji horku ani ji nerozebírejte.
- NEPROPOJUJTE oba póly baterie. Chcete-li zabránit zkratu baterie, uchovávejte kovové předměty mimo její dosah.
- Specifikovaná baterie není dobíjecí. NEPOKOUŠEJTE se ji dobíjet.
- Používejte pouze stanovenou baterii.
- Uchovejte baterii mimo dosah dětí.
- Pokud vám kapalina z baterie vnikne do očí, vyhledejte okamžitou lékařskou pomoc. Oči si ihned vypláchněte nepřetržitým proudem vody po dobu alespoň 15 minut.
- Pokud kapalina z vnitřku baterie přilne k vaší pokožce nebo šatům, důkladně místo opláchněte větším množstvím čisté vody.
- Použití nesprávné baterie může vést k vytečení nebo výbuchu, což by mohlo mít za následek požár, úraz nebo poškození okolí přístroje.
- Nové i vybité baterie uchovávejte mimo dosah dětí.

• Pokud přihrádku na baterii nelze řádně uzavřít, přestaňte produkt používat a uchovejte jej mimo dosah dětí.

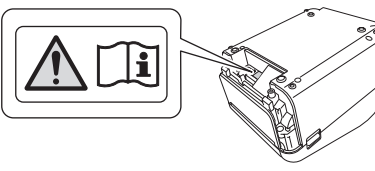

#### **Napájecí adaptér**

Zajistěte, aby byl kabel napájecího adaptér vždy přístupný a v případě nouze jste ho mohli ihned odpojit.

**Připojení sítě LAN (pro modely TD-4420DN, TD-4520DN a TD-4550DNWB)**

#### NEPŘIPOJUJTE tento produkt k připojení LAN, které je vystaveno přepětí.

#### **Obecná preventivní opatření**

#### **Produkt, napájecí adaptér nebo příslušenství**

- V případě likvidace těchto produktů dodržujte veškeré náležité předpisy.
- NEODSTRAŇUJTE štítky nalepené na produktu. Tyto štítky poskytují provozní informace a označují název a výrobní číslo produktu.
- Další informace o jmenovitých výkonových údajích, výrobci a číslu modelu jsou uvedeny na štítku připevněném k základně přístroje.

#### **Prohlášení o shodě (pouze pro Evropu/Turecko)**

My, Brother Industries, Ltd. 15-1, Naeshiro-cho, Mizuho-ku, Nagoya 467-8561 Japan,

prohlašujeme, že tento produkt vyhovuje základním požadavkům všech příslušných směrnic a předpisů platných v rámci Evropské unie.

Prohlášení o shodě lze stáhnout z webu Brother support. Navštivte stránky [support.brother.com](http://support.brother.com) a:

Vaše prohlášení o shodě bude staženo jako soubor ve formátu PDF. **Prohlášení o shodě pro SMĚRNICI 2014/53/EU** 

**EVROPSKÉHO PARLAMENTU A RADY (pouze pro Evropu/**

**Turecko) (pouze model TD-4550DNWB)**

My, Brother Industries, Ltd.

■ klikněte na Stáhnout"

15-1, Naeshiro-cho, Mizuho-ku, Nagoya 467-8561 Japan,

prohlašujeme, že tyto produkty vyhovují požadavkům směrnice o rádiových zařízeních a telekomunikačních koncových zařízeních 2014/53/EU. Znění Prohlášení o shodě je k dispozici ke stažení podle pokynů v části **Prohlášení o shodě (pouze** 

**Evropa/Turecko)**.

■ zvolte "Prohlášení o shodě",

**Informace o shodě s NAŘÍZENÍ KOMISE (EU) č. 801/2013**

TD-4210D/4410D TD-4420DN TD-4510D TD-4520DN TD-4550DNWB

Příkon\* 0,6 W 0,7 W 0,6 W 0,7 W 1,8 W

\*Všechny síťové porty jsou aktivní a připojené. **Bluetooth (pouze model TD-4550DNWB)** Tiskárna podporuje funkci Bluetooth. Frekvenční pásma: 2 402 MHz-2 480 MHz

Maximální radiofrekvenční výkon přenášený ve frekvenčních pásmech:

Méně než 20 dBm (ekvivalentní izotropně vyzářený výkon)

**Jak povolit/zakázat funkci Bluetooth** Chcete-li funkci Bluetooth aktivovat:

Chcete-li funkci Bluetooth deaktivovat:

Off)] (Bluetooth (zap./vyp.)) > [Off] (Vyp.).

**Bezdrátová síť LAN (pouze model TD-4550DNWB)**

Tato tiskárna podporuje bezdrátovou síť LAN. Frekvenční pásma: 2 400 MHz-2 483,5 MHz

Maximální radiofrekvenční výkon přenášený ve frekvenčních pásmech: Méně než

20 dBm (ekvivalentní izotropně vyzářený výkon) Frekvenční pásma: 5 150 MHz-5 350 MHz

Maximální radiofrekvenční výkon přenášený ve frekvenčních pásmech:

Méně než 23 dBm (ekvivalentní izotropně vyzářený výkon) Pouze pro použití v interiéru (5 150 MHz-5 350 MHz)

Frekvenční pásma: 5 470 MHz-5 725 MHz

Maximální radiofrekvenční výkon přenášený ve frekvenčních pásmech:

Méně než 30 dBm (ekvivalentní izotropně vyzářený výkon)

**Jak povolit/zakázat bezdrátovou síť LAN** Chcete-li funkci bezdrátové sítě aktivovat:

Chcete-li funkci bezdrátové sítě deaktivovat:

Stiskněte tlačítko vypínače (()) a poté vyberte položku [WLAN] > [WLAN (On/Off)]  $(WLAN (zap.Vvp.)) > [Off (Vvp.))$ 

#### **Oznámení o sestavení a publikování**

Tato příručka byla sestavena a publikována pod dohledem společnosti Brother Industries, Ltd. a obsahuje nejnovější popisy a technické údaje o produktu. Obsah této příručky a technické údaje o produktu mohou být bez předchozího upozornění změněny.

Dojde-li k vydání aktualizovaných verzí firmwaru, ovladačů nebo aplikací, nemusí tato příručka nutně obsahovat popis nových funkcí či vlastností.

Společnost Brother si vyhrazuje právo provádět změny v technických údajích a materiálech uvedených v tomto dokumentu bez předchozího upozornění a neodpovídá za jakékoliv škody (včetně následných) způsobené spoléháním na uvedené materiály, mj. včetně typografických a dalších chyb vztahujících se k publikaci.

 $R<sub>max</sub>$ 

02

### **TD-4210D/4410D/4420DN/ TD-4510D/4520DN/4550DNWB**

#### **Termékbiztonsági útmutató (Magyar)**

Köszönjük, hogy megvásárolta a TD-4210D/TD-4410D/TD-4420DN/TD-4510D/ TD-4520DN/TD-4550DNWB terméket (a továbbiakban: "termék").

#### **A termék használata előtt mindenképpen olvassa el figyelmesen ezt a dokumentumot.**

#### **Javasoljuk, hogy őrizze meg ezt a dokumentumot a későbbi felhasználás érdekében.**

- Szervizelés, beállítások vagy javítások ügyében vegye fel a kapcsolatot a Brother ügyfélszolgálatával vagy a területileg illetékes Brother kereskedővel.
- Ha a termék rendellenesen működik, vagy bármilyen hiba fordul elő, esetleg megrongálódik egy kábel, akkor húzzon ki minden kábelt és vegye fel a kapcsolatot Brother ügyfélszolgálattal vagy a helyi Brother-kereskedővel.
- Nem vállalunk felelősséget a földrengések, tűz, egyéb katasztrófák, harmadik fél tevékenységei, a felhasználó általi szándékos vagy gondatlan üzemeltetés, téves használat vagy különleges körülmények között történő használat okán keletkező károkért.
- Nem vállalunk felelősséget olyan károkért (például veszteségek, üzleti haszon elvesztése, elmaradt haszon, üzletmenet megszakadása vagy kommunikációs csatorna kiesése), amelyek a termék használatából vagy használhatatlanságából adódnak.
- Nem vállalunk felelősséget olyan károkért, amelyek a termék helytelen használatából adódhatnak, illetve amelyek oka inkompatibilis berendezések csatlakoztatása vagy inkompatibilis szoftver használata.
- Nem vállalunk felelősséget olyan kárért vagy veszteségét, amely a termék által készített címkék használatából, hiba, javítás vagy az áramellátás megszakadása miatt eltűnő vagy megváltozó adatokból ered, illetve harmadik féltől származó követelést sem fogadunk el.
- A Brother fenntartja a jogot, hogy bejelentés nélkül módosítsa a kézikönyvben foglalt specifikációkat és anyagokat. A Brother továbbá nem tehető felelőssé a bemutatott anyagok megbízhatósága miatt bekövetkezett károkért (köztük a következményes károkért), beleértve, de nem korlátozva a kiadvány gépelési és egyéb hibáira.
- A szoftverrel és a termék hálózaton történő használatával kapcsolatos további részletekért olvassa el a *Használati útmutatót*, amit a Brother support weboldalon érhet el: [support.brother.com](http://support.brother.com)
- A termék legfrissebb dokumentációja megtalálható a Brother support weboldalon: [support.brother.com](http://support.brother.com)
- Az elérhető modellek és tartozékok országonként változhatnak.
- Ez a termék kizárólag abban az országban használható, ahol azt megvásárolták. • Jelen dokumentum tartalma értesítés nélkül változhat.
- 

#### **FIGYELEM Az útmutatások és a figyelmeztetések figyelmen kívül hagyása halálhoz vagy súlyos sérüléshez vezethet. A szabályok betartásával elkerülheti az eszköz**

**túlhevülését, füstölését, robbanását és kigyulladását, valamint a sérülések és elektromos áramütések veszélyét.**

#### **Termék, Hálózati adapter, Gombelem (CR2032) (csak a TD-4550DNWB esetén)**

- Annak a kockázatát jelzi, hogy bizonyos körülmények alatt a felhasználó ⚠ és/vagy mások égési sérüléseket szenvedhetnek. Jelzi, hogy az érzékeny elektronikus részekben sérülést okozhat a statikus  $\mathbb{A}$ elektromosság. Annak a kockázatát jelzi, hogy az ujja megsérülhet, ha a forgó részek közé  $\mathbb{A}$ ragad.  $\mathbb A$ ll Jelzi, hogy a lítium gombelemek kezelése esetén óvatosság szükséges.
- Annak a kockázatát jelzi, hogy az ujja megsérülhet, ha eltávolítja vagy
- $\delta$ lecseréli a fedelet

• Amennyiben véletlenül egy idegen tárgy kerül egy termékbe, például a nyílásokba, csatlakozókba és portokba, akkor azonnal hagyja abba a termék használatát, kapcsolja ki az áramot, majd húzzon ki minden kábelt. Győződjön meg róla, hogy eltávolított minden idegen tárgyat, mielőtt bekapcsolja a terméket.

- Ne használja vagy tárolja a terméket:
- Ha folyadékkal érintkezhet
- Ha előfordul lecsapódás
- Ha sok a por
- Ha a hőmérséklet vagy a páratartalom szélsőséges
- Használja egy olyan helyen, ahol a hőmérséklet 5 °C és 40 °C között van, a páratartalom pedig 20% és 85% között (lecsapódás nélkül). Maximális nedves hőmérséklet: 27 °C.
- Olyan helyen tárolja a terméket, ahol a hőmérséklet mindig -20 °C és 60 °C közötti, a páratartalom pedig 10% és 90% között marad (páralecsapódás nélkül).
- Láng, hősugárzó közelében vagy közvetlen napsütésben
- NE érjen a csatlakozódugóhoz vizes kézzel.
- NE érintse meg a hálózati adaptert és a terméket vihar esetén.
- NE szerelje szét és ne módosítsa a terméket.
- NE öntsön vegyszereket a termékbe és ne használjon gyúlékony permeteket.

### Címkenyomtató

Néhány példa gyúlékony permetre:

- Portalanító tisztítószerek

- Rovarirtó szerek - Alkoholtartalmú fertőtlenítőszerek és légfrissítők
- Szerves oldószerek vagy folyadékok, például alkohol
- A terméket, a tartozékait és a csomagolásra szolgáló zacskókat gyermekektől távol tárolja és használja.

A címkenyomtató tisztítása előtt válassza le a tápkábelt a hálózati csatlakozóaljzatról (elektromos csatlakozóaljzat), ellenkező esetben elektromos áramütés léphet fel. A tisztítási módszerek leírása a *Használati útmutatóban* található.

#### **Hálózati adapter**

kijelentjük, hogy ez a termék megfelel az Európai Közösségen belül irányadó vonatkozó irányelvek és rendeletek alapvető követelményeinek. A Megfelelőségi nyilatkozat (DoC) a Brother Support weboldalról tölthető le. Látogasson el a [support.brother.com](http://support.brother.com) weboldalra és:

■ kattintson a "Letöltés" gombra A megfelelőségi nyilatkozatot PDF-fájlként töltheti le.

- Csak a hozzá meghatározott termékkel használja együtt.
- Dugja be határozottan a hálózati csatlakozóaljzatba (elektromos csatlakozóaljzat). • A hálózati adaptert szabványos hálózati csatlakozóaljzattal (elektromos
- csatlakozóaljzat) használja (AC 100 V-240 V, 50 Hz/60 Hz).
- NE engedje, hogy fémek kapcsolatba lépjenek a termék csatlakozóival, portjaival vagy a tápkábel fémes részeivel.
- NE használja a hálózati tápegység dugóját (elektromos dugó) vagy a tápkábelt olyan helyen, ahol nedves lehet.
- A tűz kockázatának csökkentése érdekében ne engedje, hogy a hálózati tápegység koszos vagy poros legyen.
- NE húzza meg a zsinórt azért, hogy eltávolítsa a hálózati adapter vezetékét a hálózati csatlakozóaljzatból (egy elektromos csatlakozóaljzatból). Tartsa a dugót, hogy leválasszon egy adaptert egy hálózati csatlakozóaljzatról (egy elektromos csatlakozóalizatról)
- NE okozzon sérülést, csavarja el, hajlítsa meg, ne helyezzen tárgyakat, ne csípje meg és ne kösse össze a hálózati adaptert.
- NE töltse túl a hálózati csatlakozóaljzatot (elektromos csatlakozóaljzatok).

### **A VIGYAZAT**

**Brother Industries, Ltd.** 15-1, Naeshiro-cho, Mizuho-ku, Nagoya 467-8561 Japan

Nyomja meg a Bekapcsoló ( $\binom{1}{2}$ ) gombot a nyomtató bekapcsolásához, nyomja meg a ▼ (Kiválaszt) gombot, majd válassza a [Bluetooth] > [Bluetooth (On/Off)] (Bluetooth

Nyomja meg a Bekapcsoló ( (b) gombot, majd válassza a [Bluetooth] > [Bluetooth]

#### **Az utasítások és a figyelmeztetések figyelmen kívül hagyása kisebb vagy közepesen súlyos sérülésekhez vezethet.**

Nyomja meg a Bekapcsoló (  $\bigcirc$  ) gombot a nyomtató bekapcsolásához, nyomja meg a ▼ (Kiválaszt) gombot, majd válassza a [WLAN] > [WLAN (On/Off)] (WLAN (Be/Ki)) > [On] (Be) lehetőséget.

Nyomja meg a Bekapcsoló (  $\bigcup$  ) gombot, majd válassza a [WLAN] > [WLAN (On/Off)] (WLAN (Be/Ki)) > [Off] (Ki) lehetőséget.

#### **Termék**

- NE tartsa a terméket az RD görgőfedéllel, a görgővezetővel, a hátsó bemeneti porttal vagy az előlappal, ha a nyomólemez görgő el van távolítva. Fennáll a kockázata, hogy ezek a részek leszakadhatnak vagy a termék leeshet.
- A kábelek és a kiegészítők csatlakoztatásakor kövesse az alkalmazás utasításait.
- NE érintse meg a nyomtatófej körüli fémalkatrészeket. A nyomtatófej használat közben felforrósodik, és közvetlenül a használat után is forró marad. Égés kockázata áll fenn, ha megérinti.
- NE érjen hozzá a nyomtatófejhez. A nyomtatófej forró lehet, komoly égési sérüléseket okozhat.
- NE érintse meg a forgó részeket. Fennáll a sérülés veszélye, ugyanis a forgó fogaskerék becsípheti az ujját. A fogaskerekek megérintése előtt kapcsolja ki a terméket.
- NE érintse meg az érzékelőt vagy a nyomtatófejet a kezével, mivel ezek a részek sérülhetnek vagy megsemmisülhetnek a statikus elektromosságtól. Mielőtt megérinti az érzékelőt vagy a nyomtatófejet, helyezze a terméket egy elektrosztatikus
- kisülések ellen védő felületre vagy használjon antisztatikus kesztyűt. • Legyen óvatos, miközben bezárja az RD görgőfedelet. Fennáll a sérülés kockázata, ha az ujjai becsípődnek a fedél felső és alsó részei közé.

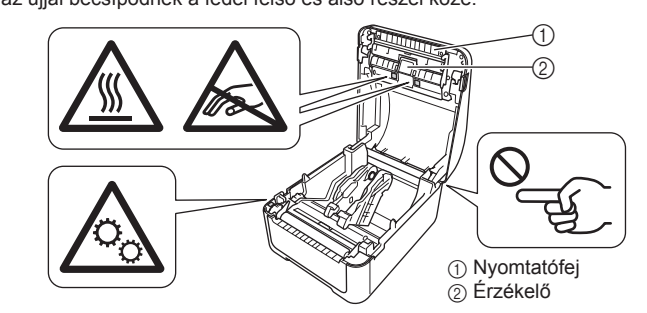

#### **Gombelem (CR2032) (csak TD-4550DNWB)**

#### **FIGYELEM**

Ne nyelje le az elemet. Az elem lenyelése esetén azonnal vegye fel a kapcsolatot egy orvossal. 2 órán belül súlyos belső égéseket okozhat, amely halálhoz is vezethet.

#### **VIGYÁZAT**

- NE dobja az elemet tűzbe, ne tegye ki túlzott hőnek, ne szerelje szét.
- NE kösse össze az elem két pólusát. Az elem rövidzárlatának megelőzése érdekében tartsa távol a fémes tárgyakat az elemtől.
- A használathoz specifikált elem nem újratölthető. NE töltse újra. • Csak a megadott elemet használja.
- Az elemet gyermekektől távol tárolja.
- Amennyiben az elemben lévő folyadék a szembe kerül, forduljon orvoshoz. Azonnal mossa ki a szemeit, legalább 15 percig tegye ezt.
- Amennyiben az elemben található folyadék bőréhez vagy ruháihoz tapad, mossa ezt le bőséges mennyiségű tiszta vízzel.
- A nem megfelelő elem használata szivárgáshoz vagy robbanáshoz vezethet, ami tüzet, sérülést vagy károkat okozhat a készülék környezetében.
- Tartsa távol a gyermekektől az új és használt gombelemeket.
- Ha az elemtartó fedele nem zárul le rendesen, akkor hagyja abba a termék
- használatát, valamint tartsa távol a gyermekektől.

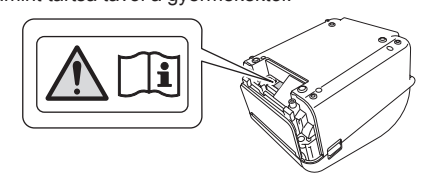

#### **Hálózati adapter**

Győződjön meg róla, hogy mindig eléri a hálózati adapter vezetékét, hogy vészhelyzet esetén azonnal le tudja választani.

#### **LAN-kapcsolat (a TD-4420DN, TD-4520DN, és TD-4550DNWB számára)**

NE csatlakoztassa a terméket olyan LAN-kapcsolathoz, ami túlfeszültségnek lehet kitéve.

#### **Általános óvintézkedések**

#### **Termék, hálózati adapter vagy tartozékok**

- A termékek áramtalanítása előtt olvassa el az alkalmazandó előírásokat.
- NE távolítsa el a termék címkéit. Ezek a címkék műveleti információkat tartalmaznak, jelzik a termék nevét és a sorozatszámát.
- A modell energiaértékelésével (elektromos értékelés), gyártójával és számával kapcsolatos további információkért lásd a készülékre illesztett címkét.

#### **Megfelelőségi nyilatkozat (csak Európa és Törökország)**

- Mi, a Brother Industries, Ltd.
	- 15-1, Naeshiro-cho, Mizuho-ku, Nagoya 467-8561 Japan

**Az 2014/53/EU irányelv szerinti megfelelőségi nyilatkozat (csak Európa és Törökország) (csak a TD-4550DNWB esetén)**

kijelentjük, hogy ezek a termékek megfelelnek a rádióberendezésekre vonatkozó 2014/53/EU irányelv rendelkezéseinek. A Megfelelőségi nyilatkozat másolata letölthető a **Megfelelőségi nyilatkozat (csak Európa és Törökország)** szakasz

utasításai szerint.

■ válassza a "Megfelelőségi nyilatkozat" elemet;

**Információk a 801/2013 tanácsi rendeletnek való megfelelésről**

TD-4210D/4410D TD-4420DN TD-4510D TD-4520DN TD-4550DNWB

- válassza a "Europe" lehetőséget;
- válassza ki az országot:
- válassza a "Kézikönyvek" lehetőséget;
- válassza ki a modellt<sup>;</sup>

Energiafogyasztás\* 0,6 W 0,7 W 0,6 W 0,7 W 1,8 W

\* Ha minden hálózati port aktiválva és csatlakoztatva van

**Bluetooth (csak a TD-4550DNWB esetén)** Ez a nyomtató támogatja a Bluetooth funkciót. Frekvenciasávok: 2402 MHz-2480 MHz

A frekvenciasávokon továbbított maximális rádiófrekvenciás teljesítmény:

Kevesebb mint 20 dBm (e.i.r.p).

**A Bluetooth funkció engedélyezése/letiltása**

A Bluetooth funkció bekapcsolása:

(Be/Ki)) > [On] (Be) lehetőséget. A Bluetooth funkció kikapcsolása:

mint  $20$  dBm  $(e$  i r p).

(On/Off)] (Bluetooth (Be/Ki)) > [Off] (Ki) lehetőséget. **Vezeték nélküli LAN (csak a TD-4550DNWB esetén)** Ez a nyomtató támogatja a vezeték nélküli LAN hálózatokat.

Frekvenciasávok: 2400 MHz-2483,5 MHz

A frekvenciasávokon továbbított maximális rádiófrekvenciás teljesítmény: Kevesebb

Frekvenciasávok: 5150 MHz-5350 MHz

A frekvenciasávokon továbbított maximális rádiófrekvenciás teljesítmény:

Kevesebb mint 23 dBm (e.i.r.p).

Csak beltéri használatra (5150 MHz-5350 MHz)

Frekvenciasávok: 5470 MHz-5725 MHz A frekvenciasávokon továbbított maximális rádiófrekvenciás teljesítmény: Kevesebb mint 30 dBm (e.i.r.p).

#### **Vezeték nélküli LAN engedélyezése/letiltása**

A vezeték nélküli funkció aktiválása:

A vezeték nélküli funkció kikapcsolása:

#### **Az összeállításra és kiadásra vonatkozó tájékoztatás**

Ez a legfrissebb termékleírásokat és specifikációkat tartalmazó útmutató készítése és publikálása a Brother Industries, Ltd. felügyelete alatt zajlott.

A jelen útmutató tartalma és a termék specifikációi előzetes bejelentés nélkül is változhatnak.

Frissített firmware, illesztőprogram, illetve alkalmazás kiadása esetén a jelen útmutató nem feltétlenül tükrözi pontosan az elérhető funkciókat.

A Brother fenntartja a jogot, hogy bejelentés nélkül módosítsa a kézikönyvben foglalt specifikációkat és anyagokat, és nem vállal felelősséget az olyan (akár közvetett) károkért, amelyek a bemutatott anyagokba vetett bizalom miatt következnek be,

ideértve – a felsorolás kizárólagossága nélkül – a nyomdai és egyéb hasonló hibákat is.

 $R<sub>max</sub>$ 

02

### **TD-4210D/4410D/4420DN/ TD-4510D/4520DN/4550DNWB**

#### **Przewodnik Bezpieczeństwa Produktu (Polski)**

Dziękujemy za zakup drukarki TD-4210D/TD-4410D/TD-4420DN/TD-4510D/ TD-4520DN/TD-4550DNWB (dalej zwaną "produktem").

**Niniejszy dokument należy przeczytać przed rozpoczęciem użytkowania produktu.**

#### **Zalecamy przechowywanie niniejszego dokumentu w pobliżu urządzenia w celu korzystania z niego w przyszłości.**

- W celu przeprowadzenia serwisowania, regulacji lub napraw należy skontaktować się z działem obsługi klienta firmy Brother lub lokalnym dealerem firmy Brother.
- Jeśli działanie produktu nie jest standardowe lub uszkodzony jest jej dowolny kabel, należy wyłączyć produkt, odłączyć wszystkie kable i skontaktować się z działem obsługi klienta firmy Brother lub dealerem firmy Brother.
- Nie ponosimy odpowiedzialności za szkody spowodowane przez trzęsienia ziemi, pożar, inne katastrofy, działania stron trzecich, nieprawidłową obsługę urządzenia przez użytkownika, w wyniku umyślnego działania lub zaniedbania, niewłaściwe użytkowanie lub obsługę w innych specjalnych okolicznościach.
- Firma nie ponosi żadnej odpowiedzialności za szkody (np. straty, utratę zysków firmy, utratę zysków, zakłócenia w prowadzeniu działalności lub utracone środki komunikacji), które mogą wynikać z użytkowania lub niemożności użytkowania produktu.
- Firma nie ponosi żadnej odpowiedzialności za szkody, które mogą zostać spowodowane nieprawidłową obsługą produktu wynikającą z podłączenia niezgodnego sprzętu lub używania niezgodnego oprogramowania.
- Firma nie ponosi żadnej odpowiedzialności za jakiekolwiek uszkodzenia lub straty wynikające z używania etykiet utworzonych za pomocą tego produktu, oraz utratę lub zmianę danych w wyniku awarii, naprawy, zużytych materiałów eksploatacyjnych, jak również za jakiekolwiek roszczenia stron trzecich.
- Firma Brother zastrzega sobie prawo do wprowadzania bez uprzedzenia zmian w specyfikacjach i materiałach w niniejszym dokumencie. Co więcej, firma Brother nie ponosi odpowiedzialności za wszelkie szkody (także pośrednie) spowodowane korzystaniem z tych informacji. Niniejsze zastrzeżenie odnosi się również do błędów typograficznych i innych, które mogą występować w tych publikacjach.
- Aby uzyskać więcej informacji o oprogramowaniu i użytkowaniu produktu w sieci, patrz *Podręcznik Użytkownika*, który można znaleźć na stronie Brother support pod adresem [support.brother.com](http://support.brother.com)
- Najnowsza wersja dokumentacji produktu jest dostępna na stronie Brother support pod adresem [support.brother.com](http://support.brother.com)
- Dostępne modele, akcesoria i materiały eksploatacyjne mogą się różnić w zależności od kraju.
- Produkt jest dopuszczony do użycia tylko w kraju, w którym został zakupiony.
- Treść tego dokumentu może ulec zmianom bez uprzedzenia.

### **OSTRZEŻENIE**

**Nieprzestrzeganie poniższych zasad i ostrzeżeń może doprowadzić do śmiertelnych lub poważnych obrażeń ciała. Należy przestrzegać tych zasad, aby uniknąć ryzyka powstania zbyt wysokiej temperatury, dymienia, wybuchu, pożaru, obrażeń ciała lub porażenia prądem elektrycznym.**

#### **Produkt, Zasilacz sieciowy, Bateria monetowa jednoogniowa (CR2032) (tylko model TD-4550DNWB)**

- Jeśli do dowolnego otworu produktu dostanie się przez przypadek ciało obce, w tym do szczelin, złączy i portów, należy niezwłocznie przestać użytkowania produktu, wyłączyć zasilanie i odłączyć wszystkie kable. Przed włączeniem produktu należy pamiętać o usunięciu z niego wszystkich ewentualnych ciał obcych. • Produktu NIE należy używać ani przechowywać w miejscach, w których:
- produkt może mieć kontakt z cieczami,
- może tworzyć się kondensacja,
- występuje dużo kurzu,
- 
- występują wysokie wartości temperatury lub wilgotności,
- Produkt należy ustawić w miejscu, w którym temperatura utrzymuje się w zakresie od 5 °C do 40 °C, a wilgotność w zakresie od 20 do 85% (bez kondensacji). Maksymalna temperatura mokrego termometru: 27 °C.
- Należy wybrać miejsce, w którym temperatura utrzymuje się w zakresie od
- -20 °C do 60 °C, a wilgotność w zakresie od 10 do 90% (bez kondensacji). - w pobliżu otwartego ognia, grzejnika lub w bezpośrednich promieniach słonecznych.
- NIE należy dotykać wtyczki wilgotnymi rękami.
- NIE należy dotykać zasilacza sieciowego ani produktu podczas burzy.
- NIE należy rozmontowywać lub modyfikować produktu.
- NIE należy czyścić produktu środkami chemicznymi ani spryskiwać go łatwopalnymi aerozolami.

## Drukarka etykiet

Przykłady łatwopalnych aerozoli:

- Środki czyszczące do usuwania kurzu
- Pestycydy
- Środki dezynfekcyjne i dezodoranty zawierające alkohol
- Rozpuszczalniki organiczne lub płyny takie jak alkohol
- Produkt, jego komponenty i opakowania, należy używać i przechowywać poza zasięgiem dzieci.

Przed czyszczeniem Drukarki do etykiet, należy odłączyć przewód zasilający od gniazda zasilania (gniazda elektrycznego). W przeciwnym razie może dojść do porażenia prądem elektrycznym. Metody czyszczenia zostały opisane w *Podręczniku Użytkownika*.

#### **Zasilacz sieciowy**

• Należy używać tylko zalecanego produktu.

- stronę [support.brother.com](http://support.brother.com) i:
- wybierz "Europe
- wybierz kraj
- wybierz opcję "Podręczniki"

Brother Industries, Ltd. 15-1, Naeshiro-cho, Mizuho-ku, Nagoya 467-8561 Japan

■ wybierz mode ■ wybierz opcję "Deklaracja zgodności" ■ kliknii Pobierz"

- Wtyczkę należy włożyć do końca do gniazda zasilania (gniazda elektrycznego). • Zasilacz sieciowy należy podłączać do standardowego gniazda zasilania (gniazda elektrycznego) (AC 100-240 V, 50 Hz/60 Hz).
- NIE należy narażać złączy lub portów produktu, czy też metalowych części przewodu zasilającego na kontakt z metalowymi przedmiotami.
- NIE należy używać wtyczki zasilania (wtyczki elektrycznej) lub przewodu
- zasilającego w miejscu, w którym mogłyby zostać zmoczone.
- Aby zminimalizować ryzyko wystąpienia pożaru, nie należy dopuszczać do zabrudzenia lub zakurzenia wtyczki zasilania.
- NIE należy wyjmować przewodu zasilacza sieciowego z gniazda zasilania (gniazda elektrycznego), ciągnąc za przewód. Aby odłączyć zasilacz od gniazda zasilania (gniazda elektrycznego), należy pociągnąć za wtyczkę.
- NIE należy doprowadzać do uszkodzenia, skręcenia, nadmiernego wygięcia ani ciągnięcia zasilacza sieciowego, oraz nie należy na nim umieszczać przedmiotów, przygniatać go ani związywać.
- NIE należy przeciążać gniazd zasilania (gniazd elektrycznych).

Naciśnij przycisk zasilania (U), aby włączyć drukarkę, następnie naciśnij przycisk ▼ (Wybierz) i wybierz opcję [Bluetooth] > [Bluetooth (On/Off)] (Bluetooth (Wł./Wył.)) >

Naciśnij przycisk zasilania  $($ <sup>t</sup>)), a następnie wybierz [Bluetooth] > [Bluetooth (On/Off)] (Bluetooth (Wł./Wył.)) > [Off] (Wył.).

### **UWAGA**

#### **Nieprzestrzeganie instrukcji i ostrzeżeń może doprowadzić do drobnych lub umiarkowanych obrażeń ciała.**

Naciśnij przycisk zasilania (  $\bigcup$  ), aby włączyć drukarkę, naciśnij przycisk ▼ (Wybierz), a następnie wybierz [WLAN] > [WLAN (On/Off)] (WLAN (Wł./Wył.)) > [On] (Wł.).

- Wskazuje ryzyko wystąpienia poparzeń użytkownika i osób znajdujących ⚠ się w pobliżu, które może wystąpić w pewnych okolicznościach.
- Wskazuje wrażliwe części elektroniczne, które mogą zostać uszkodzone  $\mathbb{A}$ przez elektryczność statyczną.
- Wskazuje ryzyko wystąpienia obrażeń na skutek wciągnięcia palców w  $\mathbb{A}$ elementy obrotowe
- Wskazuje konieczność zachowania ostrożności podczas obsługi litowej  $\overline{\mathbb{A}}$ ti baterii monetowej jednoogniowej.
- $\boxed{\text{O}}_{\text{eff}}$ Wskazuje ryzyko wystąpienia obrażeń w przypadku przygniecenia palca podczas zdejmowania lub wymiany pokrywy.

Naciśnij przycisk zasilania (  $\bigcup$  ), a następnie wybierz opcję [WLAN] > [WLAN (On/Off)] (WLAN (Wł./Wył.)) > [Off] (Wył.).

W przypadku udostępnienia nowych wersji oprogramowania sprzętowego, sterowników lub aplikacji niniejszy przewodnik może nie zawierać dokładnych informacii na ich temat.

#### **Produkt**

- NIE należy trzymać produktu za pokrywę komory rolki DK, prowadnicę rolki, za tylny port podawania lub za przednią pokrywę z usuniętym wałkiem dociskowym. Istnieje ryzyko odłączenia tych części lub upadku produktu.
- Podłączając przewody i akcesoria, należy postępować zgodnie z odpowiednimi instrukcjami
- NIE dotykaj żadnych metalowych części w pobliżu głowicy drukującej. Podczas pracy głowica drukująca bardzo się nagrzewa i pozostaje gorąca zaraz po jej użyciu. Dotykanie produktu może grozić oparzeniami.
- NIE dotykaj głowicy drukującej. Głowica drukująca bardzo się nagrzewa i kontakt z nią może spowodować poważne oparzenia.
- NIE należy dotykać obracających się części. Wciągnięcie palców w elementy obrotowe może spowodować obrażenia. Przed dotknięciem elementów produktu należy go wyłączyć.
- NIE należy dotykać czujnika ani głowicy drukującej gołymi rękami, ponieważ części te mogą zostać uszkodzone lub zniszczone przez elektryczność statyczną. Przed dotknięciem czujnika lub głowicy drukującej należy umieścić produkt na macie uziemiającej odprowadzającej ładunki elektrostatyczne (ESD) lub założyć rękawiczki antystatyczne.

• Należy zachować ostrożność podczas zamykania pokrywy komory rolki DK. Istnieje ryzyko wystąpienia obrażeń, jeśli palec zostanie przyciśnięty pomiędzy górną a dolną częścią pokrywy.

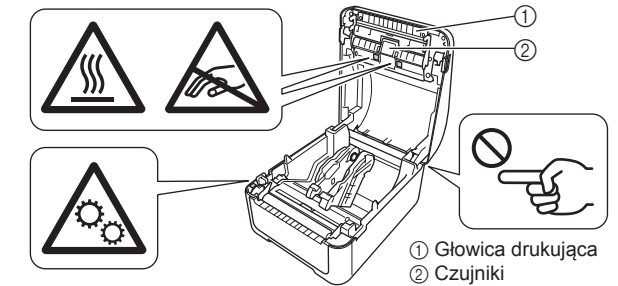

**Bateria monetowa jednoogniowa (CR2032) (tylko TD-4550DNWB)**

#### **OSTRZEŻENIE**

Nie należy połykać baterii. W przypadku połknięcia baterii należy niezwłocznie skontaktować się z lekarzem. Mogłoby to, w ciągu zaledwie 2 godzin, spowodować poważne poparzenia wewnętrzne i doprowadzić do śmierci.

#### **UWAGA**

- Baterii NIE należy wyrzucać do ognia, jej podgrzewać ani demontować. • NIE łącz obu biegunów baterii. Aby zapobiec zwarciu obwodu baterii, należy
- przechowywać baterię z daleka od metalowych przedmiotów. • Określona bateria nie jest akumulatorem. NIE należy jej ładować.
- Należy używać tylko określonych baterii.
- Baterię należy przechowywać poza zasięgiem dzieci.
- W przypadku dostania się cieczy znajdującej się wewnątrz baterii, do oczu, należy skontaktować się z lekarzem. Należy niezwłocznie przepłukać oczy pod bieżącą wodą przez co najmniej 15 minut.
- W przypadku kontaktu cieczy z baterii ze skórą lub ubraniem, należy je obficie przemyć czystą wodą.
- Użycie nieodpowiedniej baterii mogłoby spowodować wyciek lub wybuch, co z kolei mogłoby doprowadzić do pożaru, obrażeń lub uszkodzenia otoczenia urządzenia.
- Nowe i używane baterie monetowe jednoogniowe należy przechowywać z daleka od dzieci.
- Jeśli komora baterii nie zamyka się prawidłowo, należy zaprzestać użytkowania produktu i przechowywać go z daleka od dzieci.

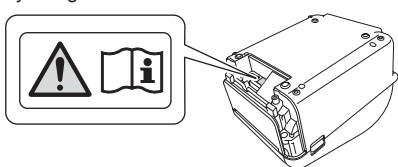

#### **Zasilacz sieciowy**

Należy pamiętać, aby przewód zasilacza sieciowego był zawsze łatwo dostępny, aby, w razie awarii, można było niezwłocznie go odłączyć.

**Połączenie LAN (dla modeli TD-4420DN, TD-4520DN i TD-4550DNWB)**

NIE należy podłączać tego produktu do sieci LAN, w której występują przepięcia.

#### **Zalecenia ogólne**

#### **Produkt, zasilacz sieciowy lub akcesoria**

- Produkty te należy wyrzucać, przestrzegając wszystkich odpowiednich przepisów. • NIE należy usuwać etykiet przyklejonych do produktu. Etykiety te zapewniają
- informacje związane z obsługą i zawierają nazwę produktu i numer seryjny. • Więcej informacji na temat parametrów elektrycznych posiadanego modelu, jego producenta i numeru modelu można znaleźć na etykiecie przymocowanej do podstawy urządzenia.

#### **Deklaracja zgodności (tylko Europa/Turcja)**

- Firma Brother Industries, Ltd.
	- 15-1, Naeshiro-cho, Mizuho-ku, Nagoya 467-8561 Japan

oświadcza, że niniejszy produkt jest zgodny z istotnymi wymogami wszystkich odpowiednich dyrektyw i przepisów mających zastosowanie we Wspólnocie Europejskiej. Deklarację zgodności (DoC) można pobrać ze strony Brother support. Odwiedź

Deklarację można pobrać jako plik PDF.

**Deklaracja zgodności z Dyrektywą RE 2014/53/UE (tylko** 

**Europa/Turcja) (tylko model TD-4550DNWB)**

oświadcza, że niniejsze produkty spełniają zapisy Dyrektywy RE 2014/53/UE. Kopię deklaracji zgodności można pobrać, postępując według poniższych instrukcji w

rozdziale **Deklaracja zgodności (tylko Europa/Turcja)**.

**Informacja na temat zgodności z Rozporządzeniem Komisji** 

Pobór mocy\* 0,6 W 0,7 W 0,6 W 0,7 W 1,8 W

**801/2013**

TD-4210D/4410D TD-4420DN TD-4510D TD-4520DN TD-4550DNWB

\* Wszystkie porty sieciowe aktywne i podłączone

**Bluetooth (tylko TD-4550DNWB)** Ta drukarka obsługuje funkcję Bluetooth. Pasma częstotliwości: 2402 MHz-2480 MHz

Maksymalne zasilanie częstotliwości radiowej transmitowane na pasmach

częstotliwości: Poniżej 20 dBm (EIRP)

**Jak włączyć/wyłączyć funkcję Bluetooth**

[On] (Wł.).

Włączanie funkcji Bluetooth

Wyłączanie funkcji Bluetooth:

#### **Bezprzewodowa sieć LAN (tylko model TD-4550DNWB)**

Ta drukarka obsługuje bezprzewodową sieć LAN.

Pasma częstotliwości: 2400-2483,5 MHz

Maksymalne zasilanie częstotliwości radiowej transmitowane na pasmach częstotliwości: Poniżej 20 dBm (EIRP)

Pasma częstotliwości: 5150-5350 MHz

Maksymalne zasilanie częstotliwości radiowej transmitowane na pasmach częstotliwości:

Poniżej 23 dBm (EIRP)

Tylko do użytku w pomieszczeniu (5150-5350 MHz)

Pasma częstotliwości: 5470-5725 MHz

Maksymalne zasilanie częstotliwości radiowej transmitowane na pasmach

częstotliwości: Poniżej 30 dBm (EIRP)

#### **Włączanie/wyłączanie sieci bezprzewodowej LAN**

Aktywacja funkcji bezprzewodowej:

Dezaktywacja funkcji bezprzewodowej:

#### **Nota dotycząca opracowania i publikacji**

Niniejszy przewodnik został opracowany i wydany pod nadzorem firmy Brother Industries, Ltd. i zawiera najnowsze opisy i specyfikacje produktu. Zawartość niniejszego podręcznika i specyfikacje produktu mogą ulec zmianie bez powiadomienia.

Firma Brother zastrzega sobie prawo wprowadzania zmian specyfikacji i zawartych tu materiałów bez powiadomienia i nie ponosi odpowiedzialności za jakiekolwiek szkody (w tym wynikowe) spowodowane przedstawionymi materiałami, w tym w szczególności błędami typograficznymi i innymi związanymi z publikacją.